*Enunciados de prácticas*

# **Práctica 4. Introducción a la programación en lenguaje ensamblador**

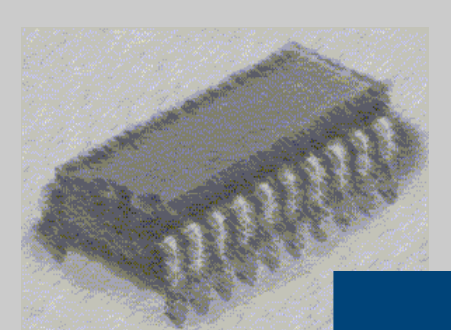

## *Laboratorio de Estructura de Computadores*

I. T. Informática de Gestión / Sistemas

Curso 2008-2009

#### **PRÁCTICA 4: Práctica de introducción a la programación en lenguaje ensamblador**

#### **Objetivos:**

La práctica consiste en mostrar al alumno cómo realizar un programa sencillo en ensamblador. Para lo cual deberá escribir, ensamblar, enlazar y ejecutar mediante un depurador el código de la práctica.

#### **Medios:**

Para la programación se emplea el Microsoft Assembler 5.1. El software viene acompañado de un programa ensamblador (MASM) y su correspondiente enlazador (LINK) que generará un fichero ejecutable (.EXE) que será el que podrá ser ejecutado paso a paso mediante el simulador o ejecutado de golpe como se hace habitualmente.

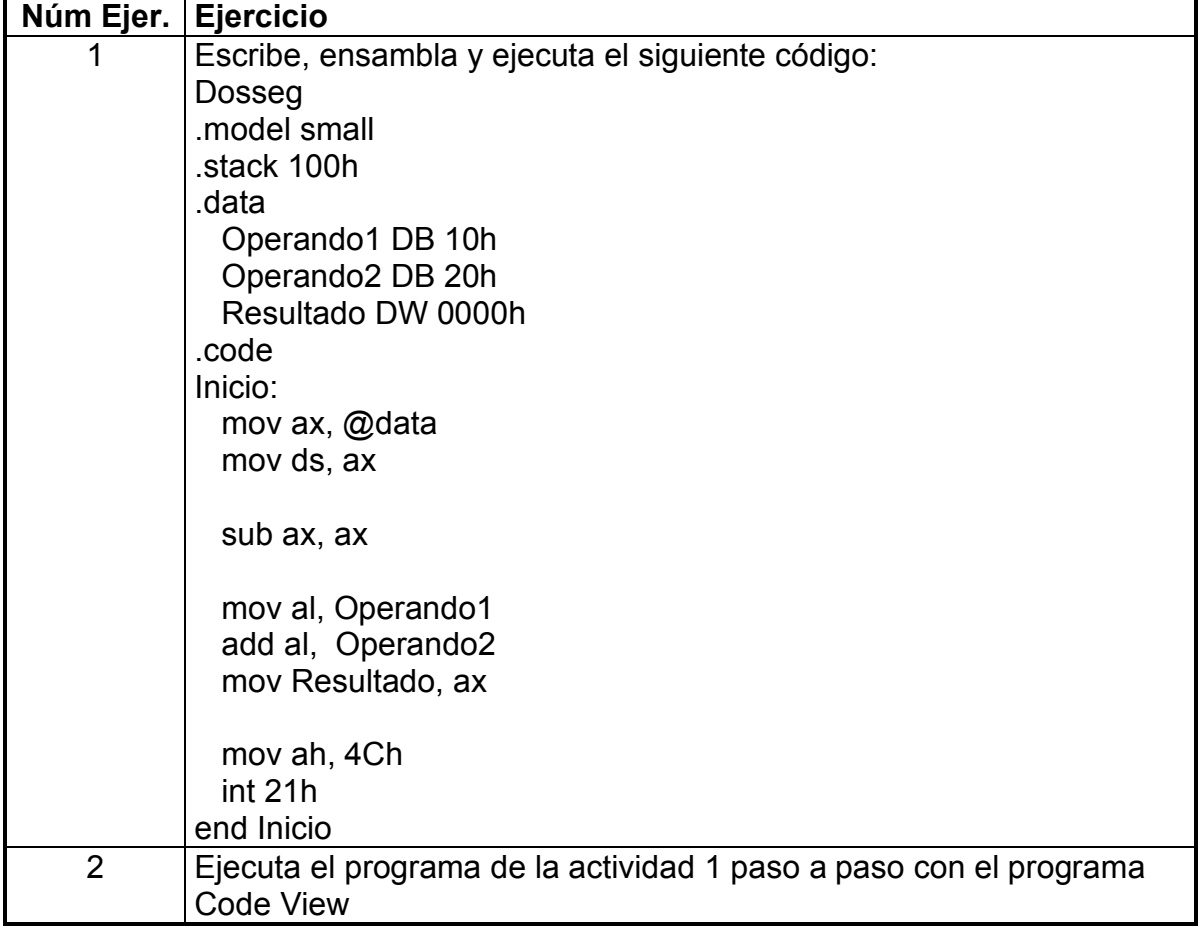

### **ACTIVIDADES PARA LA PRÁCTICA 4**

 **Introducción a la programación en lenguaje ensamblador**

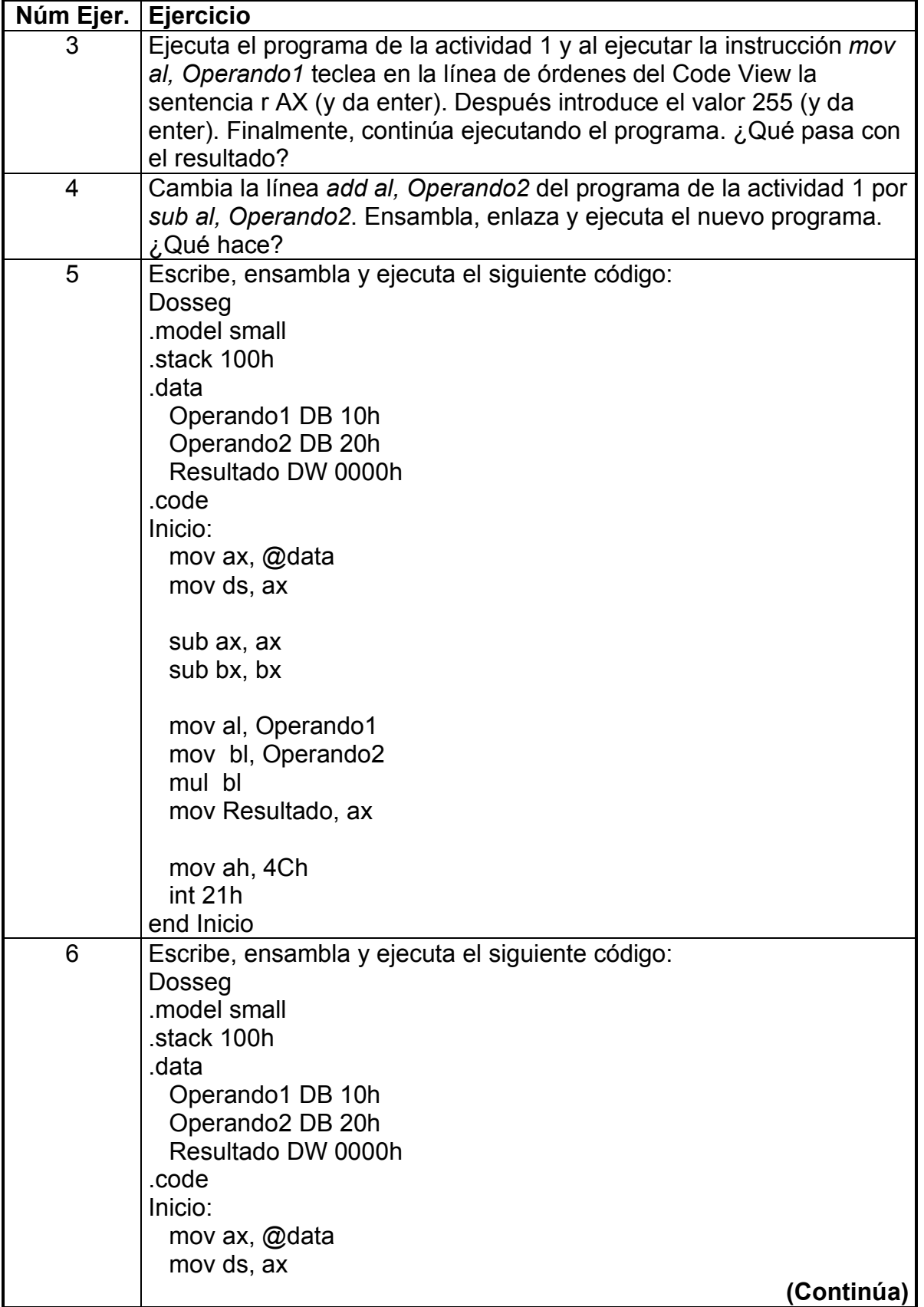

 **Introducción a la programación en lenguaje ensamblador**

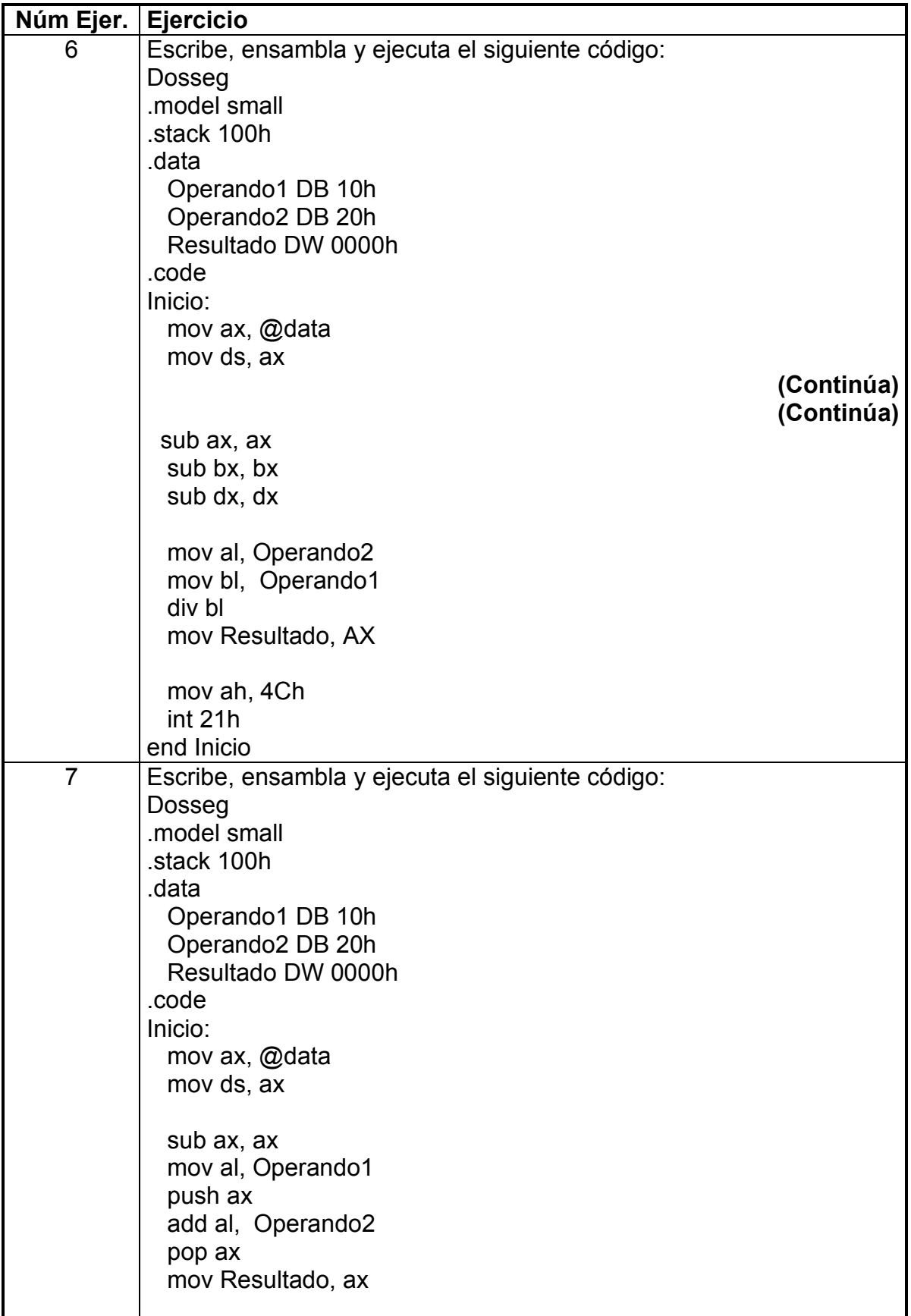

 **Introducción a la programación en lenguaje ensamblador**

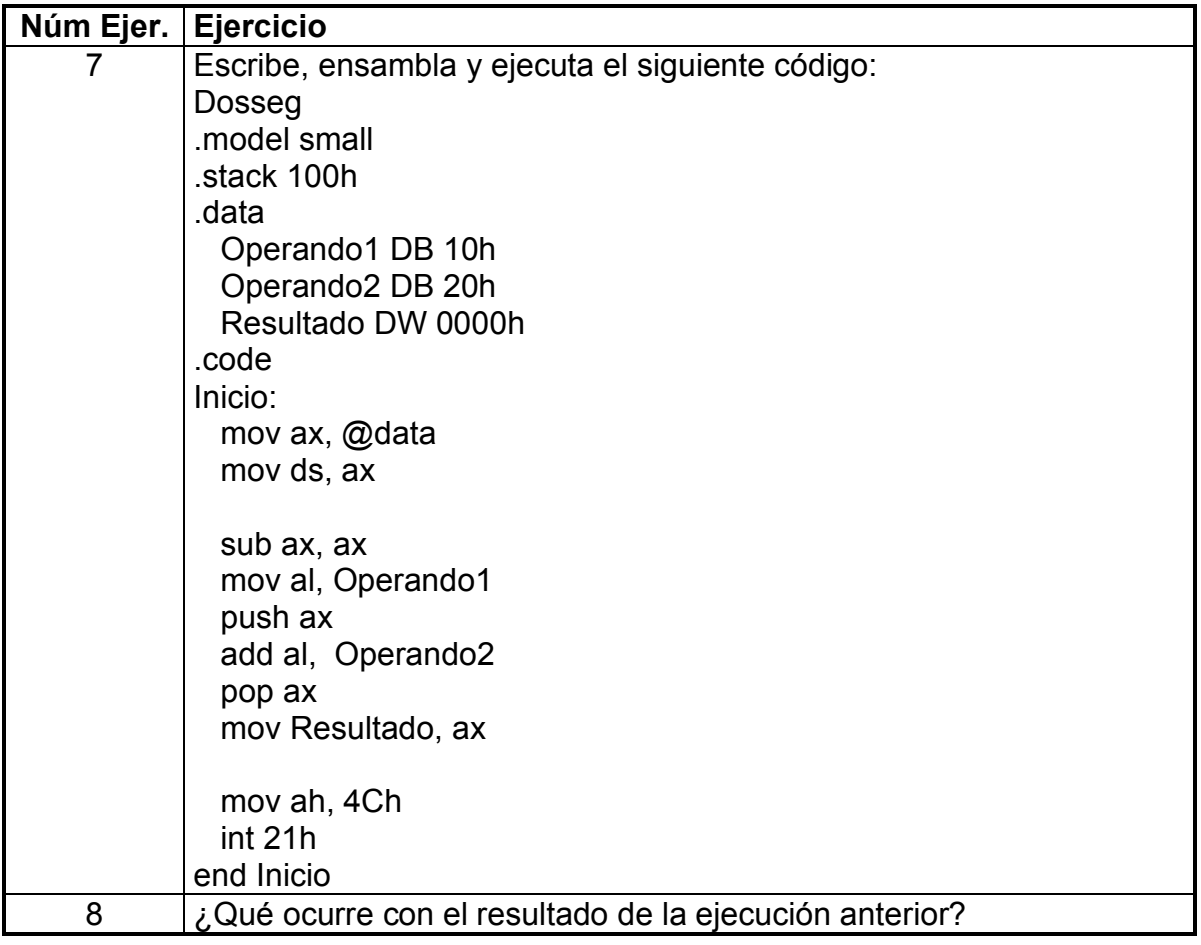

 $\equiv$ 

 **Introducción a la programación en lenguaje ensamblador**

## **PRÁCTICA 4:**

#### **Práctica de introducción a la programación en lenguaje ensamblador**

Realizar un programa en ensamblador que realice las cuatro operaciones aritméticas básicas, para dos datos dados al comienzo del programa, en las variables Op1 y Op2 y que deje los resultados en las variables ResSuma, ResResta, ResMul y Resdiv.